## **ObservationTools Documentation** *Release 0.1*

**Nov 12, 2017**

**IA**

## Contents:

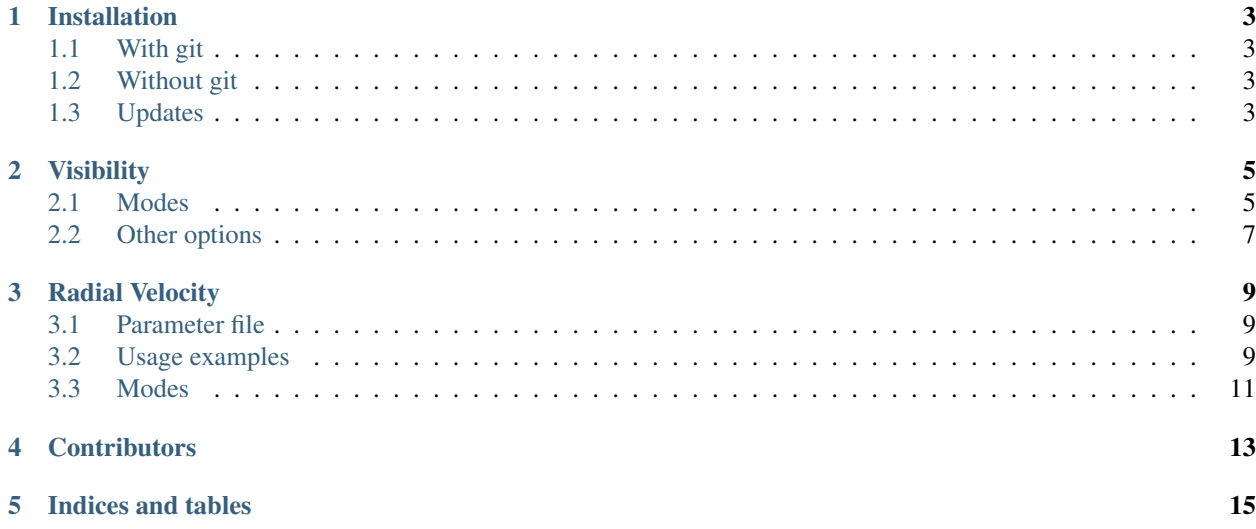

A set of tools to plan astronomical observations.

## Installation

### <span id="page-6-1"></span><span id="page-6-0"></span>**1.1 With git**

If you have git installed (or if you want to install git and use it for the first time), then the tools can be installed with the following few commands in the terminal:

```
git clone https://github.com/iastro-pt/ObservationTools
cd ObservationTools
pip install -r requirements.txt # You may need to use sudo here
```
## <span id="page-6-2"></span>**1.2 Without git**

If you do not have git installed, you can just download the entire directory [here:](https://github.com/iastro-pt/ObservationTools/archive/master.zip)

```
unzip ObservationTools-master.zip
cd ObservationTools-master
pip install -r requirements.txt # You may need to use sudo here
```
### <span id="page-6-3"></span>**1.3 Updates**

If you want to update your tools and installed it with *git*, simply change the directory to this folder and do a *git pull*. If you don't used git, you have to do the installation again as described above.

## Visibility

<span id="page-8-0"></span>The script visibility.py is used to plot the observability of objects to aid the planning of astronomical observations. It is inspired by [STARALT](http://catserver.ing.iac.es/staralt/) and [PyAstronomy's Transit Visibility](http://www.hs.uni-hamburg.de/DE/Ins/Per/Czesla/PyA/PyA/pyaslDoc/aslDoc/transitVisibility.html) tools.

### <span id="page-8-1"></span>**2.1 Modes**

Currently there are two user modes of visibility. staralt (default) and starobs. The usage of these is outlined in the following sections.

#### **2.1.1 staralt**

The staralt mode displays the altitude verse time of targets for a particular night.

For example:

python visibility.py HD41248,HD219828 -s esolasilla -d 2016-04-21

Results in the following image.

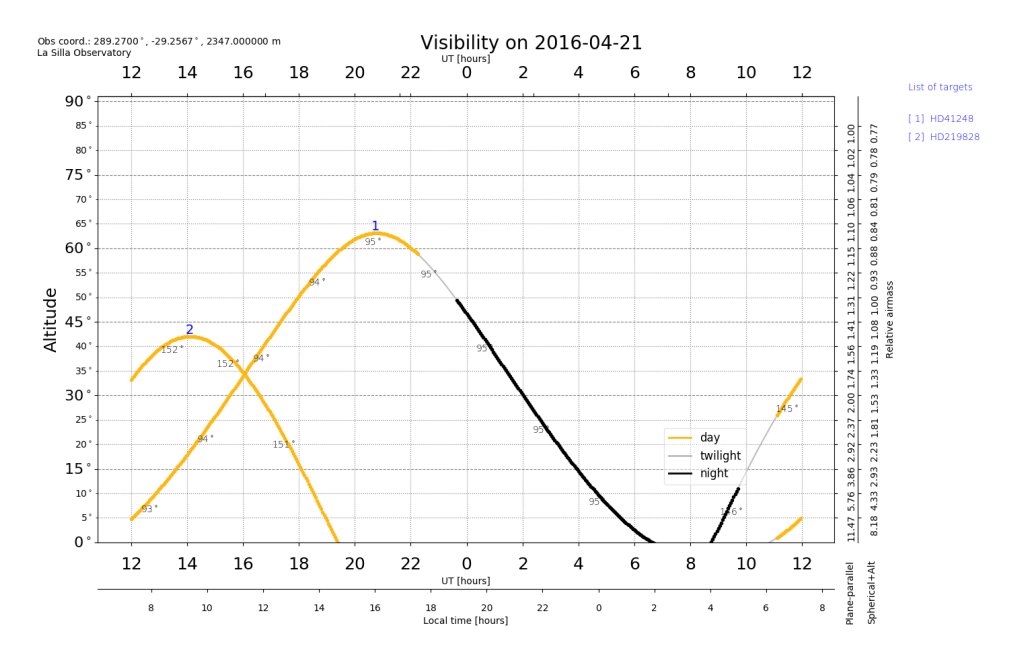

It is the default mode if no mode is specified. If the  $-d$ , or  $-date$  is not provided with the YYYY-MM-DD format is then it defaults to today/.

The [observatory location](http://www.hs.uni-hamburg.de/DE/Ins/Per/Czesla/PyA/PyA/pyaslDoc/aslDoc/observatory.html) can be specified using the  $-s$  or  $-s$  ite flag. The defualt observatory is ESO To find the list of available observatories and name codes run:

```
from __future__ import print_function, division
from PyAstronomy import pyasl
# List all available observatory data
pyasl.listObservatories()
```
#### **2.1.2 starobs**

The starobs mode shows how the altitude, at the *mid-dark time*, of each target changes over the course of the year. e.g.

python visibility.py HD967, HD22879, HD40865 -m starobs

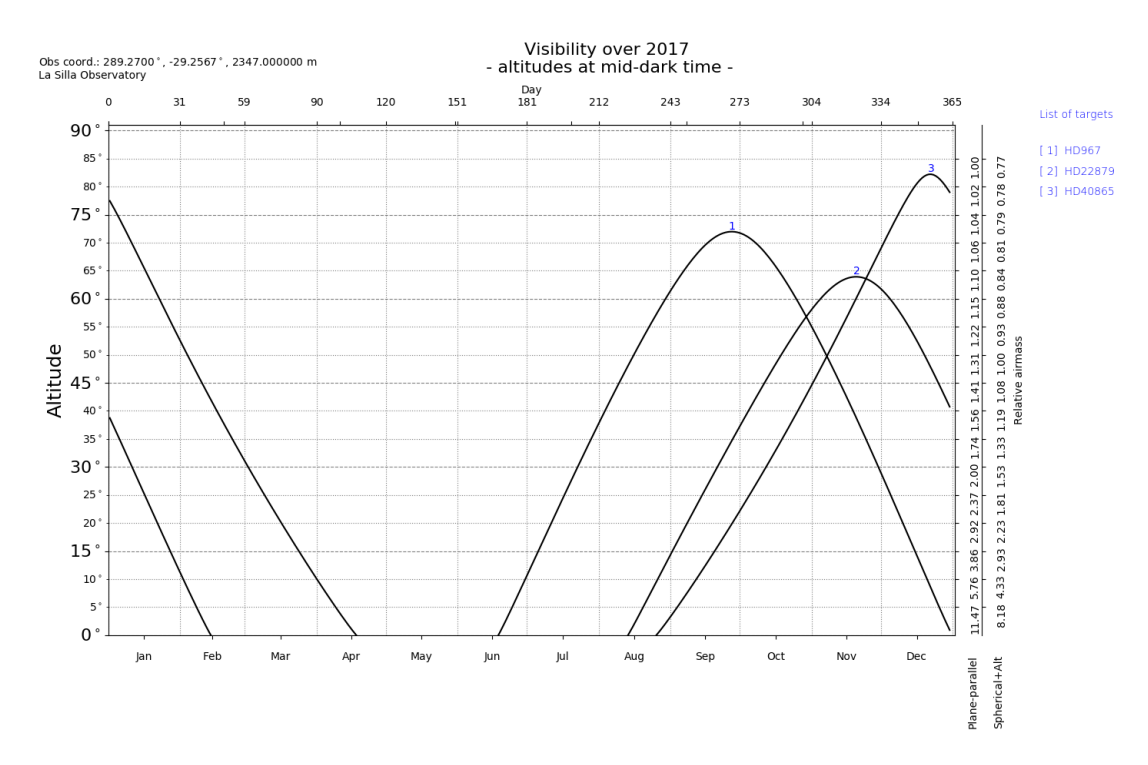

Only the year *YYYY* is to be specified for the  $-\text{date flag}$  in this mode.

## <span id="page-10-0"></span>**2.2 Other options**

#### **2.2.1 coordinates**

The *-c* flag can be used to just return the coordinates of the targets in STARALT format then exit.

### Radial Velocity

<span id="page-12-0"></span>The rv.py script allows you to perform radial velocity (rv) calculations and create radial velocity plots to aid in planning of radial velocity observations.

#### <span id="page-12-1"></span>**3.1 Parameter file**

rv.py requires a parameter file to specify the orbital parameters of the system you wish to analysis. A template is provided in  $data/template$  params.txt to help you get started. Comment lines starting with  $\#$  and in-line comments are ignored.

For a basic rv calculations the standard rv parameters are required, k1 [km/s], omega [deg], eccentricity, tau [days], period [days], as well as the name parameter.

If the mean system rv offset, mean\_val (usually referred to as gamma), is not provided in the parameter file it is set to 0 km/s. The ignore\_mean keyword in some functions can also be used to use a 0 km/s mean\_val.

To include the rv of a companion the parameters m\_star (star mass) and msini or m\_true (companion mass) are required or k2 the semi-major amplitude of the companion. If k2 is not provided it is calculated from k1 and the star and companion masses.

Note: A future version could maybe have the option to obtain parameters from planetary databases such as [exo](http://exoplanet.eu/)[planet.eu.](http://exoplanet.eu/) Although this functionality would be limited to the stars/planets of the databases.

#### <span id="page-12-2"></span>**3.2 Usage examples**

Simple usage cases:

python rv.py data/HD30501\_params.txt

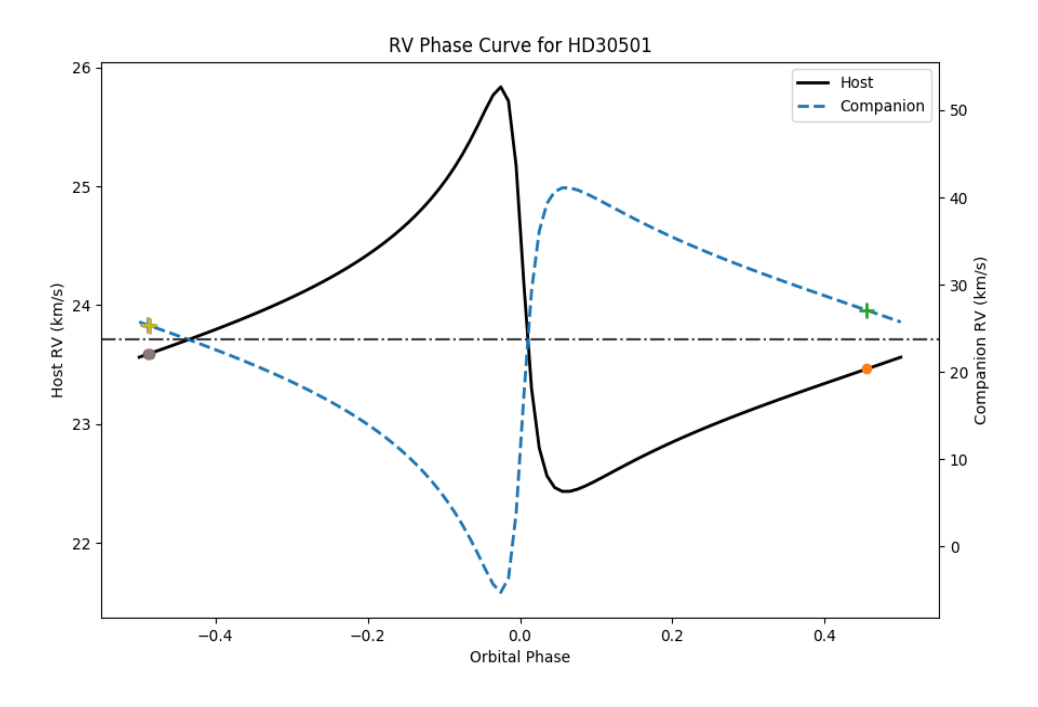

displays the phase curve of HD30501 and its companion.

```
python rv.py data/HD30501_params.txt -l data/HD30501_obs.txt -m time -d 2013-01-01
```
Will create a temporal RV curve, marking the locations of the observations provided in the observation list file.

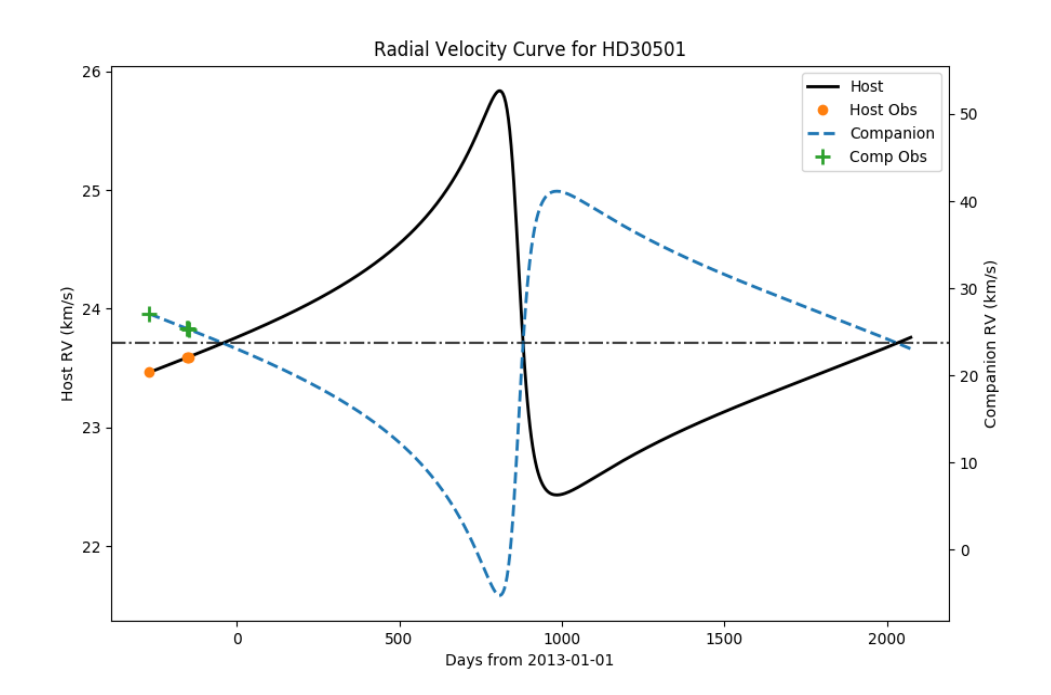

### <span id="page-14-0"></span>**3.3 Modes**

Different functionally can be accessed from the modes flag. -m, or --mode. The default mode is phase.

#### **3.3.1 phase**

Produces the RV phase curve of the system between a phase -0.5 and 0.5. If the k2 parameter is provided or the mass of the host (m\_host) and companion (msini or m\_true), then the RV for the companion is plotted on the second y-axis.

#### **3.3.2 time**

Produces a temporal RV curve of the system over one phase beginning today.

The  $-d$ ,  $-d$  at efflag can be used to specify a different reference date for the time mode.

If observations dates are provided with the  $-\infty$ , or  $-1$  flags then the curve starts from the earlier of the reference date and the first observation and continues till one period after the reference date.

#### **3.3.3 debug**

You can turn on debugging information using the --debug flag, e.g.:

python rv.py data/HD30501\_params.txt -l data/hd30501\_obs.txt --debug

## **Contributors**

<span id="page-16-0"></span>The list of contributors to this project so far are

- [Daniel Andreasen](https://github.com/DanielAndreasen)
- [João Faria](https://github.com/j-faria)
- [Jason Neal](https://github.com/jason-neal)

People are more than welcome to do pull requests, open issues, give suggestions, etc. on the [github repo.](https://github.com/iastro-pt/ObservationTools) Then your name could appear here also.

If you do not have a github user (or don't want to use github for some obscure reason), I can be contacted at [daniel.andreasen@astro.up.pt.](mailto:daniel.andreasen@astro.up.pt)

Indices and tables

- <span id="page-18-0"></span>• genindex
- modindex
- search